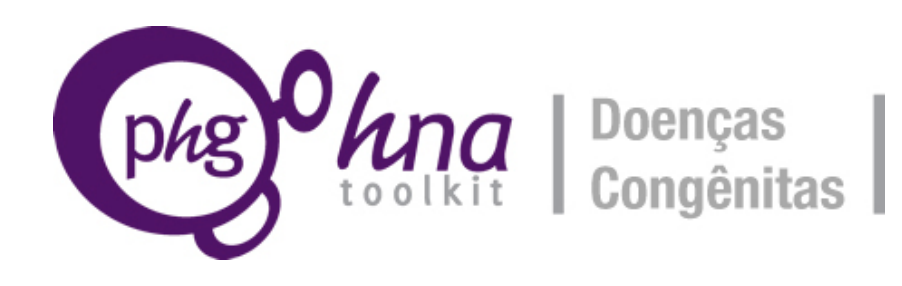

# **Primeiros passos: planejando sua avaliação das necessidades**

**Parte do** *Toolkit***, da Fundação PHG, para a Avaliação das Necessidades de Saúde em relação a Doenças Congênitas**

Versão: 1.1 setembro 2013

**PHG Foundation** is a charity registered in the UK. Company Number: 5823194 Charity Number: 1118664 Address: 2 Worts Causeway Cambridge CB1 8RN (UK) Document made available under a Creative Commons Attribution-NonCommercial-NoDerivs 3.0 Unported License.

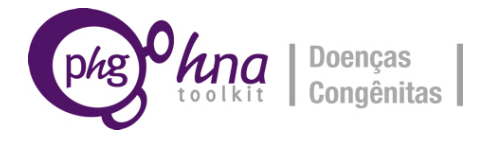

## **INTRODUÇÃO**

Os primeiros passos na realização de uma Avaliação das Necessidades de Saúde, em relação a doenças congênitas, são para formar uma Equipe de Coordenação, identificar os recursos disponíveis para a realização do trabalho, criar um Grupo Diretivo-Consultivo, escolher o(s) tema(s) para sua ANS, definir metas e objetivos, identificar outras partes interessadas e conselheiros que podem estar envolvidos no projeto, definir o intervalo de tempo para o trabalho e preparar um orçamento. O presente documento irá guiá-lo nesse processo.

## **1. Formando sua equipe de coordenação**

A Equipe de Coordenação terá a responsabilidade geral da ANS, incluindo a escolha dos temas, a identificação de recursos financeiros e outros, e a realização de trabalho detalhado e pesquisa de fundo. É importante envolver as pessoas com autoridade tanto para iniciar o processo de avaliação quanto para tomar decisões de saúde pública e decisões políticas em função dos resultados, bem como aqueles com o conhecimento técnico para realizar a ANS. A Equipe de Coordenação deve ser apoiada por alguém que desempenhe funções administrativas, de entrada de dados e organizacionais.

Liste a adesão à Equipe de Coordenação, identificando quem vai liderar o time e, para cada membro, suas responsabilidades gerais e quanto tempo eles vão dedicar ao projeto. Liste também os que prestam apoio administrativo, seu tempo de entrada e suas funções.

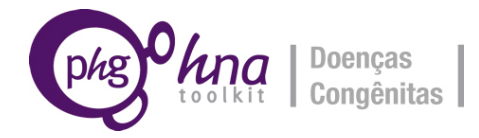

## **2. Identificando recursos financeiros e outros**

Considere os recursos disponíveis para a realização da avaliação de necessidades, e de onde o financiamento é proveniente. Isso pode influenciar o que você vai ser capaz de ofertar. Por favor, liste as fontes de financiamento e os recursos disponíveis.

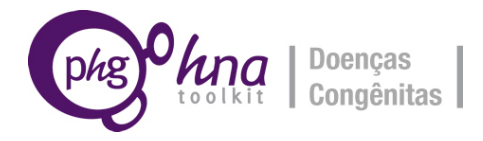

## **3. Criando um Grupo de Coordenação**

O próximo passo é a criação de um Grupo de Coordenação, que irá decidir as prioridades de alto nível, fazer conexões, orientar e contribuir com conhecimentos e patrocinar o trabalho. O Grupo de Coordenação pode incluir, por exemplo, representantes dos Ministérios de Saúde nacionais (e locais) ou instituições equivalentes; serviços públicos de saúde; genética clínica e laboratorial; serviços de saúde materna e infantil; educadores médicos e de saúde; representantes dos pacientes, tais como instituições de caridade que apoiam pessoas com doenças congênitas; experiência em questões éticas, legais e sociais; especialização em economia da saúde; sociedades profissionais (por exemplo, genética); pesquisadores e setor privado de saúde. Enquanto é importante que um grupo representativo seja formado, é melhor, para o grupo todo, atender somente quando essencial, como quando uma amplitude de conhecimento e representatividade se faça necessária para a interpretação dos resultados, estabelecendo recomendações ou tomadas de decisão.

Liste os membros do Grupo de Coordenação, identificando a pessoa que vai presidir o grupo, e o setor, ou parte interessada, que cada membro irá representar.

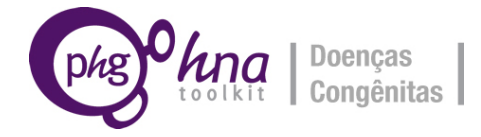

## **4. Escolhendo temas de ANS**

A Equipe de Coordenação deve realizar algum trabalho preliminar para desenvolver a lista de temas prioritários para avaliação das necessidades. Nessa fase, você deve considerar toda a gama de tópicos. Através de discussão, aconselhamento (por exemplo, a partir de sua Equipe de Coordenação) e, caso necessário, mais pesquisa inicial, você deve produzir uma lista de tópicos que já tenha considerado e acordado, que vai – ou não – ser objecto de avaliação, e expor os elementos nos quais sua decisão foi baseada. Isso irá ajudá-lo a justificar o trabalho que você está prestes a empreender.

Abaixo, está um exercício inicial que ajuda você a identificar os temas mais importantes para seu país ou região, e lhe dá a oportunidade de fornecer suas razões para a escolha desses temas, de maneira transparente e explícita. Recomendamos que você complete a seção, mesmo se você já tem uma ideia clara sobre quais as condições ou os serviços que pretende focar, uma vez que irá permitir-lhe tirar uma abordagem inclusiva, desde o início, e fazer um causa mais forte para a ação política.

Os tópicos incluídos no Toolkit (Conjunto de Ferramentas) são:

Temas clínicos:

- Doença cardíaca congênita
- Hipotireoidismo congênito
- Sífilis congênita
- Síndrome de Down
- Transtorno do espectro alcoólico fetal
- Deficiência de G6PD
- Defeitos do tubo neural
- Fissuras orofaciais
- Doença hemolítica do recém-nascido
- Síndrome da rubéola congênita
- Doença falciforme
- Talassemia

Tópicos de serviço (ou oportunidade para intervenções):

- Serviços de saúde
- Teratogênicos
- Cuidados e triagem na pré-concepção
- Cuidados e triagem no pré-natal
- Triagem neonatal

Existem vários critérios que você pode usar para informar sua escolha de temas. Estes incluem:

- quais condições representam uma carga significativa da doença em seu país
- quais fatores de risco, para doenças congênitas, são significativos em seu país
- se existem serviços específicos, ou intervenções que influenciam os resultados, que você acha que são importantes em seu país.

As próximas seções irão guiá-lo através do processo de escolha de temas com base nesses

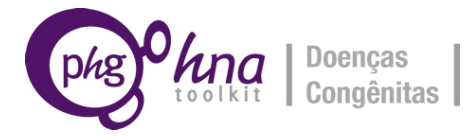

critérios. Para cada tópico, você também deve considerar a população-alvo da avaliação das necessidades de saúde; geralmente, será toda a população do país, mas pode se restringir a uma determinada área geográfica, dentro do país, ou a um subgrupo distinto da população definido por certas características, tais como etnia ou falta de acesso a serviços.

#### **4.1 Escolhendo seus temas com base na carga da doença**

Você pode ter informações sobre o impacto da doença em seu país. Se não, informações gerais sobre a carga de doenças congênitas, em diferentes regiões do mundo, podem ser encontradas no Documento Geral para o Conjunto de Ferramentos da Fundação PHG na Avaliação das Necessidades de Saúde em Relação a Doenças Congênitas. As figuras 1 e 2, no documento, mostram a distribuição global de nascimentos potencialmente afetados por doenças genéticas ou por malformações congênitas. Os documentos mencionados ali fornecem mais detalhes. Como um exercício mais completo (mas demorado), você pode consultar os Documentos de instruções de fundo para as condições incluídas no Toolkit (Conjunto de Ferramentas). Esses documentos resumem, quando disponível, os dados relevantes para seu país.

Liste todas as doenças congênitas que representam uma carga significativa da doença em seu país ou região, especifique a população relevante, e reporte a evidência para a inclusão de cada condição.

Liste também as demais condições que você tem analisado e decidido que não são um problema significativo, ou não uma prioridade para a continuação dos trabalhos em seu país, e sua razão para não escolher cada uma dessas doenças.

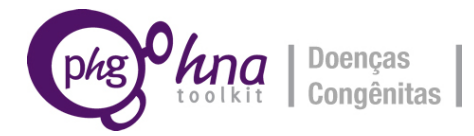

#### **4.2 Escolhendo seus temas com base em fatores de risco**

A Tabela 1 apresenta alguns exemplos de fatores de risco que você pode considerar. Por favor, adicione mais linhas à Tabela se você está ciente de outros fatores de risco, em seu país ou região, que não estão incluídos aqui.

**Tabela 1:** Alguns fatores de risco, associados a doenças congênitas, incluídos no Conjunto de Ferramentas da Fundação PHG

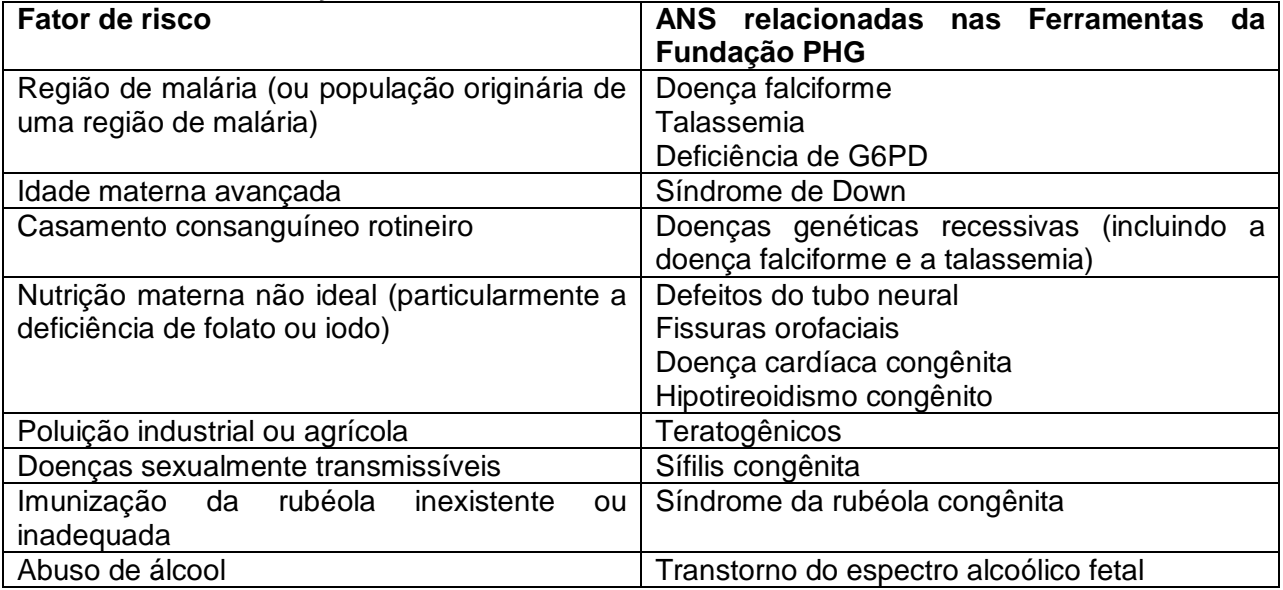

Liste fatores de risco relevantes, e temas associados de avaliação das necessidades de saúde, para seu país ou região, e defina a população relevante.

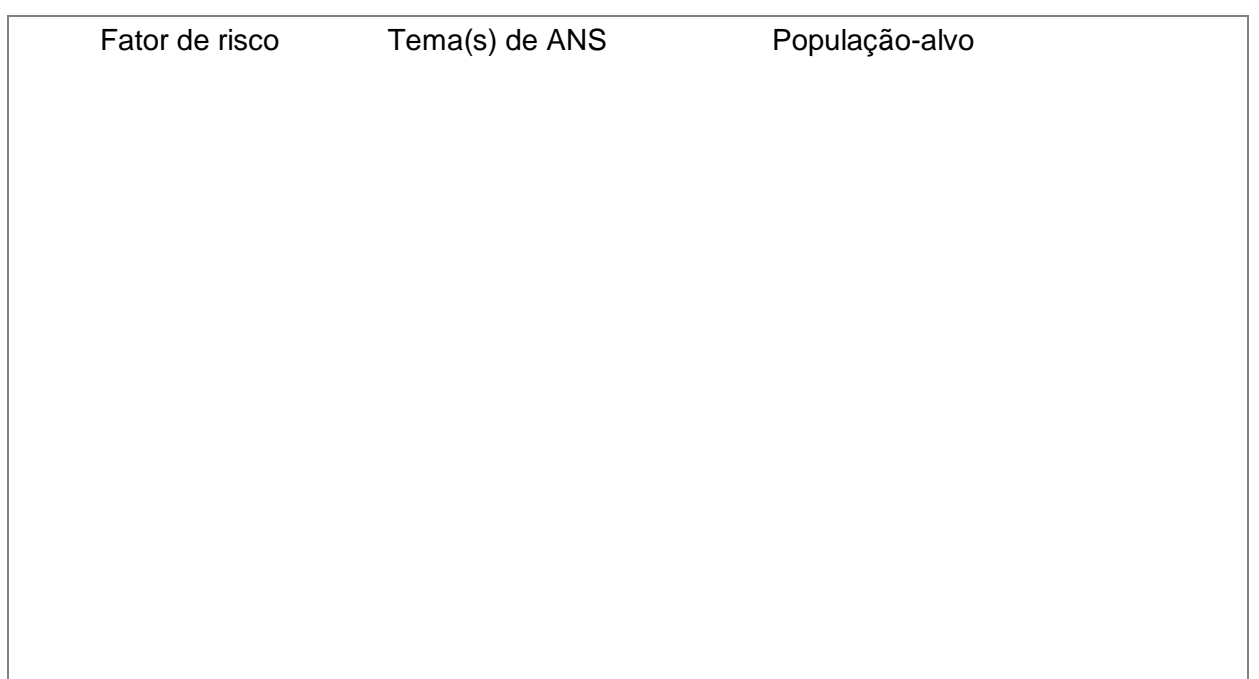

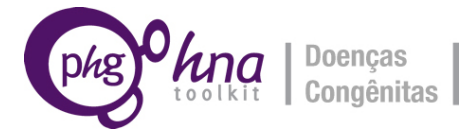

Liste também os fatores de risco que você considerou e decidiu não incluir.

#### **4.3 Escolhendo seus temas com base em determinantes de resultados**

Finalmente, você pode abordar sua escolha dos temas, incidindo sobre determinantes dos resultados para cuidados e prevenção de doenças congênitas em seu país ou região. A Tabela 2 apresenta alguns fatores que você pode incluir, por consideração. Por favor, adicione mais linhas à Tabela se você estiver ciente de outros determinantes que sejam significativos em seu país ou região. Você pode achar útil consultar os representantes dos grupos de apoio aos doentes, que podem ter pontos de vista sobre a adequação, ou não, de serviços e intervenções existentes.

**Tabela 2:** Determinantes de resultados para doenças congênitas, e avaliação das necessidades de saúde relacionadas disponíveis no Toolkit (Conjunto de Ferramentas) da Fundação PHG

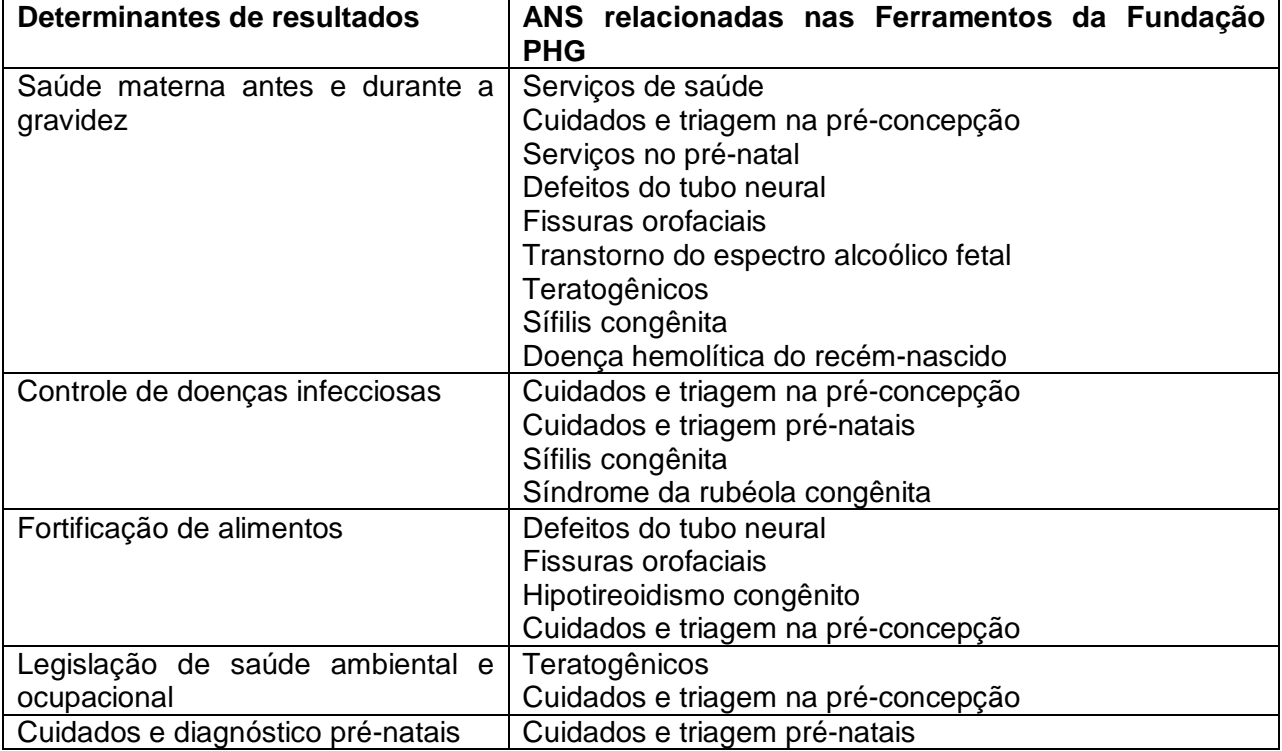

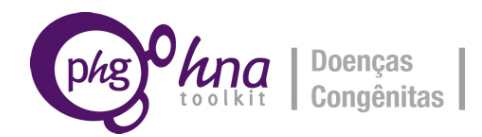

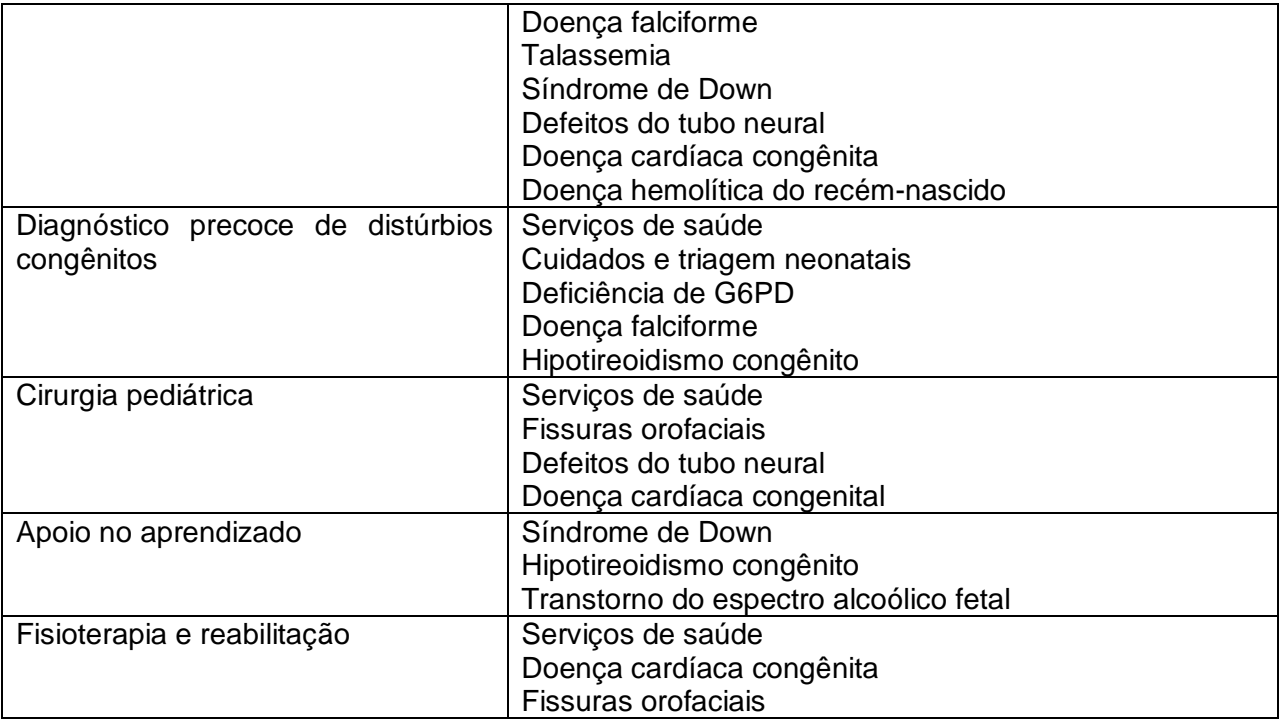

Liste importantes determinantes de resultados, e ANS associadas para doenças congênitas, para seu país ou região. (Se for o caso, especifique também a população-alvo para a avaliação).

Determinantes de resultados Tópico(s) da ANS

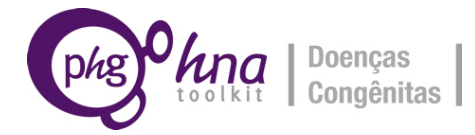

Liste também todos os determinantes de resultados que você decidiu não incluir.

#### **4.4 Priorizando temas**

Agora, liste todos os temas que foram identificados como consequência de considerar o impacto da doença, os fatores de risco e os determinantes de resultados, para doenças congênitas, em seu país ou região. Atribua uma prioridade a cada um desses tópicos, em uma escala de 1 a 5, em que 1 é a mais alta prioridade, e 5 é a mais baixa. (Você também pode notar, nessa fase, suas razões para priorizar; por exemplo, a carga de mortalidade ou morbidade, se existem especialistas disponíveis, o combate de desigualdades entre as diferentes populações, a necessidade e a viabilidade políticas.)

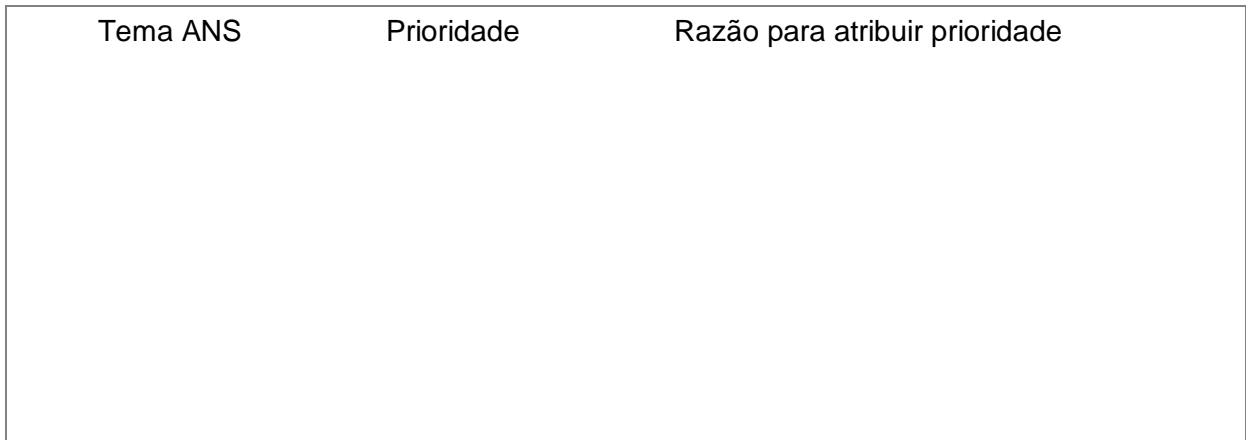

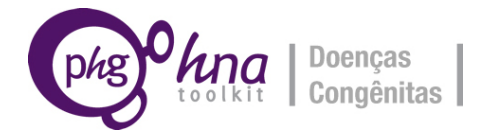

#### **4.5 Lista final de temas**

Considerando essas prioridades, e os recursos que você tem disponível, faça uma lista final do(s) tema(s) de ANS que você escolheu, incluindo a população-alvo para cada um.

Tema ANS População-alvo

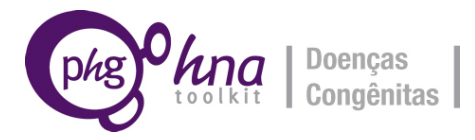

## **5. Esclarecendo metas e objetivos**

Tendo escolhido seus temas, e com base na informação inicial e na sua avaliação (incluindo a opinião de especialistas), quais são as principais questões, em relação a doenças congênitas, que você gostaria de abordar em sua ANS? Por exemplo, você pode querer usar a avaliação como um primeiro passo no sentido de diminuir as desigualdades entre diferentes regiões ou grupos sociais/étnicos, ou de avaliar a necessidade de um serviço completamente novo (por exemplo, um serviço de saúde na pré-concepção).

Para cada tema que você escolheu e, se possível/relevante, considerando seu conjunto escolhido de temas como um grupo, descreva o escopo e os objetivos de sua ANS (explique por que você escolheu tais temas, se/como eles estão ligados uns aos outros, e o que você espera alcançar como resultado da avaliação das necessidades de saúde).

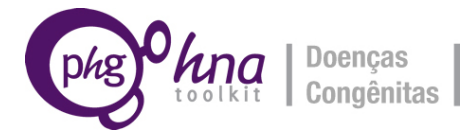

Agora, defina seus objetivos específicos, tendo em mente que os objetivos devem ser SMART (abreviatura em inglês para Específicos, Mensuráveis, Atingíveis, Realistas e Oportunos; ver Anexo 1 para mais detalhes sobre a definição de objetivos).

*Tenha em mente para que serve a ANS: Em geral, a ANS permite a identificação de necessidades e intervenções para atender às necessidades não satisfeitas e reduzir as desigualdades, levando à saúde e aos cuidados de saúde melhores. Ela é usada para informar as decisões de acordo com a necessidade de saúde, sobre investimento/alocação de recursos, priorização, planejamento, comissionamento e intervenções de entrega, programas e serviços.*

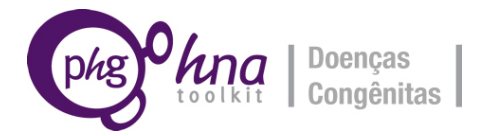

## **6. Identificando partes interessadas adicionais e consultores especializados**

Além dos membros formais de sua Equipe de Coordenação e Grupo Diretivo, não é provável que seja um grupo maior de pessoas que precisam saber sobre o trabalho e contribuir para ele, mas quem não é necessário ou prático para envolver-se, como membro-chave, no processo. Essas pessoas podem incluir profissionais de saúde e outras partes interessadas, bem como especialistas clínicos e representantes dos doentes para temas específicos que você escolheu. Algumas dessas pessoas podem ser cooptadas para aderir a subgrupos, a fim de aconselhar sobre questões específicas à medida que o trabalho progride.

Liste todas as outras partes interessadas que você informará sobre a ANS.

Liste todos os especialistas clínicos ou representantes de doentes que possam ser convidados para se pronunciarem ou se envolverem em trabalhos sobre temas específicos.

Utilize esse espaço para listar os participantes confirmados.

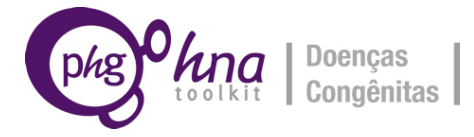

## **7. Definindo o prazo e as responsabilidades**

Especifique um tempo para cada atividade e metas a atingir. Por exemplo, para cada tema que você escolheu, você pode incluir medidas como a formação de subgrupos de peritos, e trabalhar com a ferramenta de ANS e Calculadora, que incluirão coleta e interpretação de dados, consultas com especialistas, reuniões de avaliação programadas, elaboração e apresentação de relatórios. Atribua responsabilidades específicas aos membros da Equipe de Coordenação.

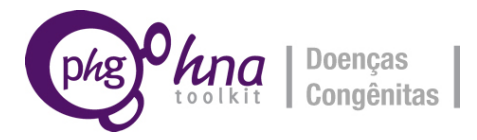

## **8. Preparando o orçamento**

Considere as atividades necessárias para completar a avaliação das necessidades, e os custos associados a cada uma. Você deve considerar a relação entre sua despesa e os recursos financeiros acima identificados.

Prepare um orçamento detalhado.

Agora, você está pronto para começar sua ANS para o conjunto de temas que você escolheu. Para obter instruções sobre como proceder em relação a isto, por favor, consulte o Conduzindo uma Avaliação das Necessidades de Saúde: um Guia para Usar as Ferramentas da Fundação PHG.

**Por favor, entre em contato com a Fundação PHG (***toolkit@bornhealthy.org***) para quaisquer perguntas e envie seus comentários e** *feedback***.**

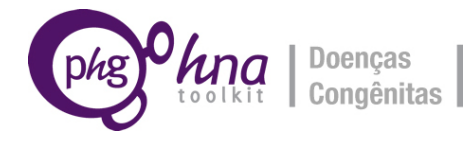

## **ANEXO 1: OBJETIVOS DO** *SMART*

Os objetivos devem ser metas realistas para o programa ou projeto. Pense nelas como um auxílio para responder a pergunta: QUEM vai fazer O QUÊ, QUANDO, POR QUE e EM QUE MEDIDA.

O *SMART* (abreviatura em inglês) significa Específico, Mensurável, Atingível, Realista e Oportuno.

- Específico O programa estabelece um resultado específico ou um objetivo preciso. Isto deve ser indicado em números, porcentagens, frequência ou forma numérica similar. Você deve ter definido seus termos e usado uma linguagem apropriada que todos possam entender.
- Mensurável O objetivo pode ser medido, e a forma de medi-lo é identificada e definida.
- Realizável Você pode fazê-lo no prazo proposto e nesse clima político para essa quantia de dinheiro?
- Realista Quem vai fazê-lo? Será que existem habilidades e recursos necessários, e quem carrega a responsabilidade?
- Oportuno Estabelecendo prazos: quando é que vamos alcançar o objetivo?

Exemplo do resultado de um objetivo SMART, de *March of Dimes* (capítulo *Hawaii*):

*"Até 31 de dezembro, haverá uma diminuição de 70% no número de bebês nascidos prematuramente, ou com baixo peso ao nascer, para os participantes do programa."*